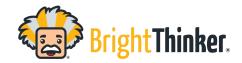

# Computer System and Browser Requirements

Bright Thinker's curriculum is compatible with most hardware, browsers, and operating systems.

Bright Thinker curriculum is most compatible with the following web browser:

Chrome (latest 2 versions)

You may experience broken images, interactives not working properly, and content not loading in the following browsers: \*Especially K-2

- Mozilla Firefox (latest 2 versions)
- Apple Safari (latest 2 versions)
- Microsoft Edge (latest 2 versions)

\*Some older generation iPads do not hold a memory load large enough to run all media pieces for some of the K-2 courses. We have found K-2 Phonics and Spelling to be the most media intensive and problematic for some iPads. This is not true for all iPads.

## Screen Size:

• Minimum width of 1024px

## Data Limits within BrightThinker:

| Content type                         | Upload Limit | Details                                            |
|--------------------------------------|--------------|----------------------------------------------------|
| Import course or Common<br>Cartridge | 400MB        | No individual file in the import can exceed 400MB. |
| Course resource                      | 400MB        | Per upload.                                        |
| Announcement                         | 100MB        | Per upload.                                        |
| Blog                                 | 100MB        | Per upload.                                        |
| Student submission                   | 100MB        | Per upload.                                        |
| Teacher response                     | 100MB        | Per upload.                                        |
| Peer response                        | 100MB        | Per upload.                                        |
| Wiki page                            | 100MB        | Per upload.                                        |

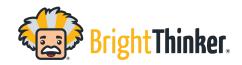

# Computer System and Browser Requirements

**Filtering**: The following URLs must be put on the Whitelist for any filtering or internet browsers.

agilix.com https://trainingsite.thebrightthinker.com/ Agilixbuzz.com

https://brightthinker.com/customer-sup http://www.w3.org/ .thebrightthinker.com

port/

https://az639176.vo.msecnd.net/ https://az639176.vo.msecnd.net/brainhoney/

### A note for chromebook users:

The Chromebook "shelf" (similar to the Windows taskbar) can block elements near the bottom of a webpage. If this occurs, students may report the lower elements of the page to be missing, however, enabling the "Autohide shelf" setting on Chromebooks resolves the issue of the elements being blocked.

For more information: <u>Customize your computer's shelf - Chromebook Help</u>